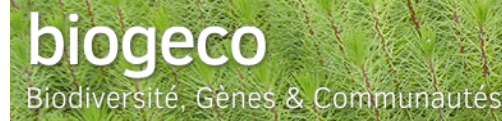

# **Lettre de BIOGECO** *N° 142 Février 2024*

### **Edito**

Bonjour à tous,

Je suis heureuse de me joindre à l'équipe de direction de l'UMR Biogeco en tant que directrice adjointe depuis le 1er janvier 2024 et vous remercie à toutes et tous pour votre confiance. Ce sera un plaisir de travailler à vos côtés pour le collectif, tout spécialement à Biogeco où la biodiversité, son fonctionnement, sa conservation et sa restauration constituent l'enjeu central de notre projet d'UMR. Je me tiens à votre disposition pour vos besoins et nous souhaite de nombreux projets fructueux en termes d'impact scientifique et sociétal. Je continuerai aussi à représenter la direction de Biogeco auprès du Conseil Scientifique de l'École doctorale Sciences et Environnements de l'UB. Cette année, nous préparerons à Biogeco une exposition pérenne avec dix panneaux qui seront installés en extérieur sur le site à Pierroton et qui retraceront l'histoire du site et résumeront les enjeux passés et futurs de nos recherches. Retenez la date : ça sera les 11 et 12 octobre 2024 dans le cadre de la fête de la Science !

Nous continuerons aussi à co-construire avec les porteurs d'enjeux notre position d'acteur de recherches collaboratives sur la forêt pour répondre aux enjeux sociétaux dans le cadre du PEPR FORESTT qui lancera un premier appel à projets en fin d'année. D'autre part, depuis la direction, nous comptons sur vous tous pour contribuer à l'accueil des scolaires et à la place de l'écologie dans leur parcours citoyen. Myriam

#### **Sommaire**

[Agenda de Biogeco](file:///D:/Sandrine/Unit%C3%A9/Com%20unit%C3%A9/Lettres%20de%20Biogeco/Lettre%20F%C3%A9vrier%202024.htm#agenda) [Arrivées et départs](file:///D:/Sandrine/Unit%C3%A9/Com%20unit%C3%A9/Lettres%20de%20Biogeco/Lettre%20F%C3%A9vrier%202024.htm#arrdep) [Message de la direction](file:///D:/Sandrine/Unit%C3%A9/Com%20unit%C3%A9/Lettres%20de%20Biogeco/Lettre%20F%C3%A9vrier%202024.htm#direction) [Nos coups de coeur](file:///D:/Sandrine/Unit%C3%A9/Com%20unit%C3%A9/Lettres%20de%20Biogeco/Lettre%20F%C3%A9vrier%202024.htm#coeur) [Pôles de compétences](file:///D:/Sandrine/Unit%C3%A9/Com%20unit%C3%A9/Lettres%20de%20Biogeco/Lettre%20F%C3%A9vrier%202024.htm#platob) [métiers](file:///D:/Sandrine/Unit%C3%A9/Com%20unit%C3%A9/Lettres%20de%20Biogeco/Lettre%20F%C3%A9vrier%202024.htm#platob) [Nouveaux projets](file:///D:/Sandrine/Unit%C3%A9/Com%20unit%C3%A9/Lettres%20de%20Biogeco/Lettre%20F%C3%A9vrier%202024.htm#proj) [Prévention et qualité](file:///D:/Sandrine/Unit%C3%A9/Com%20unit%C3%A9/Lettres%20de%20Biogeco/Lettre%20F%C3%A9vrier%202024.htm#prevqual) [Dernières publications](file:///D:/Sandrine/Unit%C3%A9/Com%20unit%C3%A9/Lettres%20de%20Biogeco/Lettre%20F%C3%A9vrier%202024.htm#publi) [Activités sociales](file:///D:/Sandrine/Unit%C3%A9/Com%20unit%C3%A9/Lettres%20de%20Biogeco/Lettre%20F%C3%A9vrier%202024.htm#acti)

ISSN 0962-1083

## MOLECULAR **VOLUME 33 NUMBER 3 FEBRUARY** ECOLOGY 2024

FROM THE COVER: Tracking population structure and phenology through time using ancient genomes from waterlogged white oak wood. See e16859.

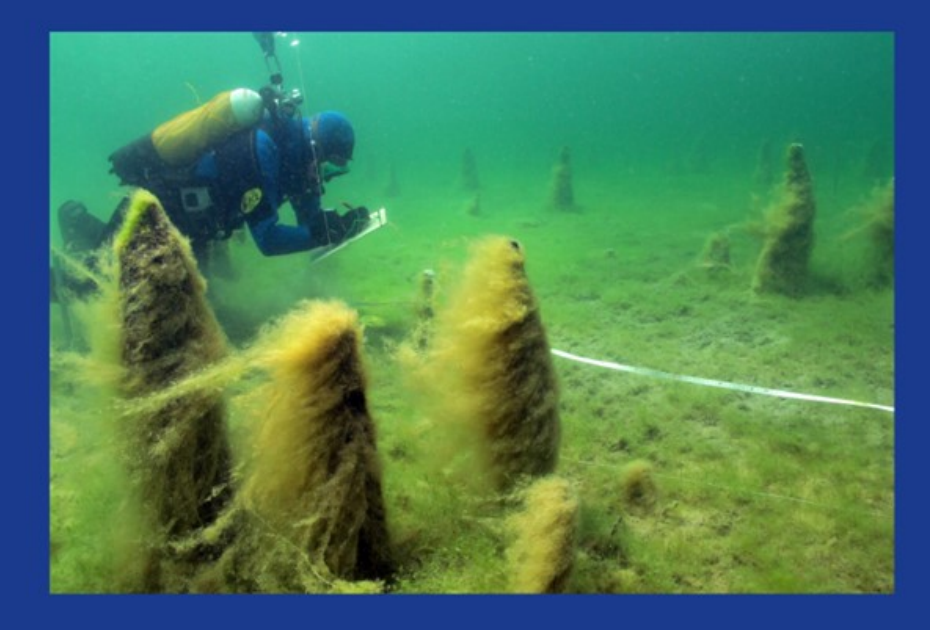

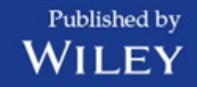

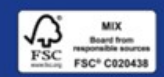

*[La photo du mois :](http://www6.bordeaux-aquitaine.inra.fr/biogeco/Evenements/Photo-du-mois)* (© Yves Billaud, MCC/DRASSM, Marseille ) Découvrez les premiers génomes anciens d'un arbre, de chênes en occurrence !

### **AGENDA DE BIOGECO**

> **AG 25 Mars** (Airial, Pierroton en présentiel uniquement). Merci de vous inscrire à cette [adresse](https://doodle.com/meeting/participate/id/ep9LmYra) afin d'éviter le gaspillage alimentaire lors de la pause.

-9h00-10h30 : vie d'unité / 10h30-11h pause / 11h-12h30 marathon scientifique "nouveaux projets"

-13h30-15h00 conférence de Xavier Leroux, DR INRAE, co-directeur du PEPR SOLU-BIOD. Les solutions fondées sur la nature: enjeux et opportunités pour la recherche française.

-15h00-15h30 pause

-15h30-17h00 échanges informels avec Xavier

> **Bidouillons ensemble** (François, Ludo, Ben): Initiation à GIT **16 février 14h-16h** (Airial) \*Principe général et utilité /Création dépôt / Readme /Commandes : Push, pull, rebase / Mise en place authentification par clé ssh

> **Journée des doctorant.e.s** de BIOGECO aura lieu le **vendredi 16 février 2024**, 9h-12h30, à l'Airial à Pierroton. Venez nombreux les écouter ! programme [ici](https://biogeco.hub.inrae.fr/animation-s-t/prochains-seminaires-2024)

à venir...réservez les dates

**Sortie labo 5 avril matin** : Présentation de l'Espace Naturel Sensible « [forêt de Migelane](https://www.gironde-tourisme.com/patrimoine-naturel/foret-de-migelane/) » et de sa gestion par le Département 33 et l'ONF - discussion et échange avec le personnel de l'unité. Vous inscrire auprès de Sandrine pour organiser le co-voiturage. Départ de Pierroton et du B2 8h45.

Fête de la Science **vendredi 11 et samedi 12 octobre 2024**

àinvitez vos proches, vos amis, vos voisins … pour deux journées portes ouvertes sur le site de Pierroton

Appel à volontaires pour la préparation de ces deux journées : organisation d'ateliers S&T, expo art et science, débat science et société », …

### **ARRIVEES ET DEPARTS**

**André Luis Luza** est recruté comme chercheur contractuel en écologie statistique. Il travaillera, avec Didier Alard et Frédéric Barraquand, sur les modèles de distribution intégrés, afin de produire des modèles de distribution d'espèces statistiquement rigoureux mais pouvant tirer profit de l'ensemble des données existantes.

Nous accueillons également de nouveaux stagiaires, **Jeanne Poughon** et **Emma Amodeo**.

### **MESSAGE DE LA DIRECTION**

> Un grand merci à **Arndt** pour son apport au collectif de l'unité depuis tant d'années, notamment le pilotage de l'équipe BIODIV depuis 2019 ! A compter du 1er février **Bastien** prend la relève et **Heidy** l'épaulera, nous les remerçions chaleureusement.

> Bravo au collègues de nos deux ISC **PHENOBOIS et PGTB**, pour la qualité du travail accompli et le renouvellement de leur labellisation

> Inscription [ici a](https://www.acces-gedicom.com/Subscriptions/index.jsp?logoff=true)u système d'information et d'alerte **SURICATE**.

> Dans le nouveau site **WEB** d'unité https://biogeco.hub.inrae.fr/ : n'oubliez pas de modifier l'emplacement de la photos de votre CV pour la placer dans le champ texte. Sinon elle apparait dans le bandeau.

> Vidéo du Centre Bordeaux NA disponible [ici en FR et EN.](https://www.youtube.com/playlist?list=PL1ewW_gW5fdvfJnM5PziMdxHuPXTV6xtC) Celle de l'unité sera produite en 2024. Tout volontaire est bienvenu pour accompagner l'équipe de Direction et travailler sur le fond et la forme du film.

> Pour signaler un **mail frauduleux** ([indesirables@inrae.fr](mailto:indesirables@inrae.fr) ), une **perte-vol d'ordinateur** [\(rssi@inrae.fr\)](mailto:rssi@inrae.fr) c'est [ici.](https://intranet.inrae.fr/cybersecurite/Outil-service-et-procedure/Signalement-d-un-Email-frauduleux)

> Rappel sur la **prise en charge des frais associés aux formations** :

 - formation dont le coût (frais d'inscription, hébergement et repas) est inférieur à 1 000€ : frais d'inscription sont pris en charge par l'unité et les frais d'hébergement et les repas sont pris en charge par l'équipe

 - formation dont le coût est supérieur à 1 000€ : le coût total de la formation (frais d'inscription, hébergement et repas) est partagé pour moitié entre l'unité et l'équipe.

> pour s'organiser et anticiper l'accueil des lycéens (stage de 2nde en juin) c'est [ici.](https://nas-pgtp.pierroton.inra.fr/drive/oo/r/wuhPoWAa29o6mbeLEVCDwzUsXvoby1xl)

#### >vous avez dit **ACRONYMES**

F3SCT : formation spécialisée en matière de santé, de sécurité et de conditions de travail RSST : Registres Santé Sécurité au Travail

### **NOS COUPS DE COEUR**

>du Grand Marc-André ! **Marc-André Sélosse :** [Les sols : ces compagnons que nous](https://www.youtube.com/watch?v=18VL_PkCRHY) [méconnaissons](https://www.youtube.com/watch?v=18VL_PkCRHY)

[>Les interactions plantes-pollinisateurs, une vitrine de la crise de la biodiversité.](https://www.college-de-france.fr/fr/agenda/lecon-inaugurale/les-interactions-plantes-pollinisateurs-une-vitrine-de-la-crise-de-la-biodiversite-0) **Emmanuelle** Porcher. Leçon inaugurale au Collège de France...et les [cours j](https://www.college-de-france.fr/sites/default/files/media/document/2024-01/Porcher_cours%20et%20s%C3%A9minaire%202023-2024_programme_0.pdf)usqu'au 8 mars.

Le collège de France répond à une double vocation : être à la fois le lieu de la recherche la plus audacieuse et celui de son enseignement. On y enseigne ainsi à tous les publics intéressés, sans aucune condition d'inscription ni de diplôme, « le savoir en train de se constituer dans tous les domaines des lettres, des sciences ou des arts ». Il a également pour mission de favoriser l'approche interdisciplinaire de la recherche et de diffuser les connaissances en France et à l'étranger. Il propose, dans ses amphithéâtres et en ligne, près de 1000 cours et conférences chaque année, en accès libre à tous les publics : étudiants, chercheurs ou simples curieux. Le Collège de France est membre associé de l'Université PSL. www.college-de-france.fr

>La série de podcasts **EcoGenesis**, disponible sur [Spotify.](https://open.spotify.com/show/3bQYsdJQ7TfbPSwW1rWogv?si=899b4acc1a5243d1&nd=1&dlsi=e289665d87ef493a)

Plongez dans l'univers captivant de la génétique et de la conservation de la biodiversité avec notre podcast ! Chaque épisode est une interview exclusive d'experts du domaine, menée par six passionnés du master EFCE de l'Université de Rennes 1. Laissez-vous guider, et explorez les liens

entre génétique et conservation dans le projet 'Greenomics'. Les scientifiques interviewés : Stéphane Buord, Myriam Heuertz, Elodie Portanier, Jean-Louis Phame, Adeline Barnaud, Baptiste Mulot et Lauriane Kamp.

#### >Découvrez **[TheMetaNews](https://themeta.news/)**

**[The conversation](https://theconversation.com/fr)** et les nombreux articles consacrés à l'écologie ...

-->le dernier en date sur la [migration assistée](https://theconversation.com/planter-des-arbres-venus-de-regions-seches-la-migration-assistee-une-fausse-bonne-idee-221340) d'espèces, avec une perche tendue sur le déplacement des ressources génétiques... on s'en saisi ?

### **POLES DE COMPTENCES METIERS**

 $\sum_{\text{sequence of low-conv2} \atop \text{sequence of low-conv2} } B$  Retrouvez <u>ici</u> toute l'actualité de la PGTB

#### **Projets**

Quelques exemple de projets au programme de ce début d'année :

- Du génotypage SSRseq sur les mouches tsé-tsé (ou glossines), un genre de mouches hématophages africaines qui peuvent être vectrices de trypanosomiases humaines ou animales, en collaboration avec l'UMR INTERTRYP de Montpellier.
- Du metabarcoding pour étudier le phytoplancton des lacs afin de développer des outils de bioindication, en collaboration avec l'UMR CARRTEL de Thonon les Bains.
- Toujours du metabarcoding pour étudier le microbiote de la vigne à l'interface du champs et de la cave dans un contexte de transition agroécologique, en collaboration avec l'UMR SAVE de Villenave d'Ornon.
- De la transcriptomique pour étudier l'influence de l'enrichissement (sensoriel et physique) du milieu de vie des porcs sur le phénotype de leurs cellules immunitaires sanguines, en collaboration avec l'UMR PEGASE d'Angers.

#### **Formation**

Le 23 février nous accueillons les étudiants de la Licence professionnelle agronomie, spécialité Outils biotechnologiques au service des productions agricoles.

#### **Labellisation**

Dans le cadre de la nouvelle campagne de labellisation des Installations Scientifiques Collectives de l'INRAE et suite aux auditions qui se sont tenues à Tours au mois d'octobre, la PGTB a vu son label ISC renouvelé pour les trois prochaines années.

La PGTB a obtenu le 9 janvier le renouvellement de sa certification ISO 9001 et NFX 50:900 pour une durée de trois ans.

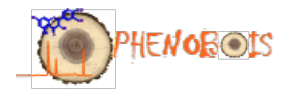

Dans le cadre de la nouvelle campagne de labellisation des Installations Scientifiques Collectives de l'INRAE, PHENOBOIS (Orléans, Bordeaux, Clermont) a vu son label ISC renouvelé pour les trois prochaines années.

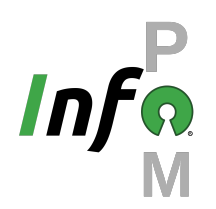

>La page des **services de l'unité** est accessible à l'adresse [https://biogeco-p.synology.me/](https://biogeco-p.synology.me/biogeco/info_unite.php) [biogeco/info\\_unite.php](https://biogeco-p.synology.me/biogeco/info_unite.php) Vous trouverez également le lien lorsque vous effectuez une requête pour "services biogeco" dans le moteur de recherche.

>**Portail science ouverte d'INRAE** :<https://science-ouverte.inrae.fr/>

Celui-ci met en avant les actions d'INRAE en faveur de l'ouverture de la science, propose des contenus de référence et présente l'offre de services INRAE sur la science ouverte. Ce portail réunit les contenus des sites :

- [www.inrae.fr/dipso](http://www.inrae.fr/dipso)
- ist.inrae.fr
- datapartage.inrae.fr
- ist.blogs.inrae.fr/sciencesparticipatives

Ces quatre sites ne seront plus mis à jour et un message en page d'accueil invitera les internautes à aller sur le nouveau portail.

L'ouverture du portail s'accompagne de la diffusion d'un communiqué de presse INRAE sur les premières réalisations concrètes de la politique science ouverte d'INRAE : [https://www.inrae.fr/](https://www.inrae.fr/actualites/politique-science-ouverte-inrae-premieres-realisations-concretes) [actualites/politique-science-ouverte-inrae-premieres-realisations-concretes](https://www.inrae.fr/actualites/politique-science-ouverte-inrae-premieres-realisations-concretes)

>La prise d'images par drone est devenu un incontournable de nos travaux dans l'unité.

Ces images brutes nous permettent notamment de créer des images composites, des orthophotographies et des modèles numériques en 3D. Ces étapes, très gourmandes en calcul demandent du matériel particulier. Le serveur de test utilisé jusqu'à présent a montré ses limites. Nous faisons donc l'**acquisition d'une toute nouvelle station de travail** équipée d'un CPU i9-13900K, de 128Go de RAM et d'une carte graphique RTX4090, le tout en refroidissement liquide. Pour le stockage de ces données très volumineuses nous associons une baie QNAP RAID5 d'une capacité de 50To. Avec ce nouvel équipement nous devrions pouvoir traiter sans problème tous les nouveaux projets drone de l'unité.

>L'UMR Biogeco propose une **formation d'initiation à GIT**, système de contrôle de version qui aide à gérer les changements apportés à du code au fil du temps.

Cette initiation à GIT associe théorie et pratique pour comprendre le modèle et l'architecture de ce logiciel. Initialement conçu pour les projets de développements informatiques, **vous apprendrez à le configurer pour l'utiliser dans un contexte de gestion quotidienne des scripts et sources d'un projet de recherche**.

Celle-ci sera sous le format "Bidouillons", avec le plus d'interaction possible entre les formateurs et les participants. *La séance sera en français* mais les diapositives en anglais et des encadrants seront présents dans la salles pour aider les non francophones.

**Cette initiation est obligatoire pour les étudiants en Master 2 et les doctorants, et également ouverte à l'ensemble du personnel de l'unité. Elle se déroulera le vendredi 16 Février de 14h à 16h (salle à définir).**

Le programme est le suivant, et sera adapté en fonction du temps disponible et du nombre de participants :

- Principe général et utilité
- Création d'un dépôt
- README
- Commandes : status, add, commit, push, pull, rebase
- Mise en place authentification par clé ssh
- gestion fine des fichiers à ignorer grâce aux fichiers ".gitignore"

Seront nécessaires :

- un ordinateur portable
- une connexion wifi (INRAE ou eduroam)
- d'installer préalablement GIT, en fonction de votre OS : [https://www.git-scm.com/](https://www.git-scm.com/downloads) [downloads](https://www.git-scm.com/downloads)

Pour organiser au mieux cette formation et choisir la bonne salle en fonction du nombre de participants, merci de vous inscrire [ici](https://evento.renater.fr/survey/inscription-initiation-git-16-02-2024-7z2sz967)

### **NOUVEAUX PROJETS**

>Le projet **FORSAID** (FORest Surveillance with Artificial Intelligence and Digital technologies) a pour objectif d'améliorer les méthodes de détection et identification précoce des espèces de pathogènes et ravageurs forestiers exotiques envahissants dans les forêts européennes. Ces méthodes comprennent différents types de pièges automatiques, capteurs, outils de télédétection, smartphone etc. dont les données (images, composés volatils, ADN etc.) seront analysées à l'aide d'algorithmes d'intelligence artificielle pour identifier de façon fiable et rapide les espèces exotiques envahissantes (EEE) correspondantes.Ce projet Horizon Europe de 4 ans, associe 17 partenaires, pour un budget de 6 M€. Il est coordonné par l'Université de Padoue. **GemFor et BioDiv** sont les deux équipes de Biogeco impliquées dans ce projet.

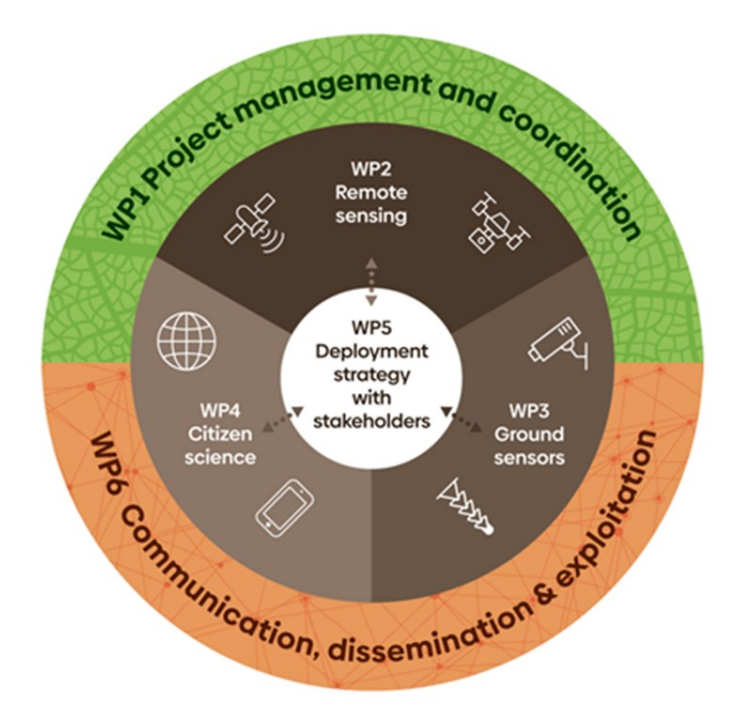

>Projet **ARTEMIS** (parcours interdisciplinaire, 20k€, porté par PLEIADE**, Simon**) financé par le métaprogramme digitbio. Le projet est un parcours interdisciplinaire sans projet de recherche associé : il consiste à rassembler une large communauté de modélisateurs en écologie microbienne, issus de différents départements de l'INRAe et de l'Inria, pour entamer une réflexion sur les jumeaux numériques en écologie microbienne. Il s'agira d'identifier les verrous méthodologiques à lever pour construire des jumeaux numériques de communautés microbiennes, ainsi que les potentialités de l'outil "jumeau numérique" pour intégrer des données multi-omique afin de faciliter la compréhension des systèmes microbiens et leur pilotage.

>ANR PRCI: **BEF- CERRADO** (2024-2028). We will set up a Biodiversity-and-Ecosystem-Functioning field experiment to understand how the manipulation of both functional diversity and species richness of herbaceous plants allow the establishment of a continuous herbaceous ground cover to restore the Cerrado (Brazilian savanna). Our goal is to understand the functional mechanisms promoting the restoration of native herbaceous tropical grassy biome (TGB) communities that are fire-resilient, self-sustaining, invasion-resistant, and able to provide crucial ecosystem processes. This project will contribute to deepening TGB ecological knowledge and to informing guidelines for effective TGB restoration. The project involves researchers from IMBE (University of Avignon), BIOGECO (**ECOGERE, Soizig**), UNICAMP (Campinas, Brazil), UFMG (Belo Horizonte, Brazil) and the VUB (Brussel, Belgium).

>Projet Biodiversa+ **GINAMO - Genetic Indicators for Nature Monitoring.** The ongoing biodiversity crisis imperils Nature's Contributions to People and is being exacerbated by climate change. Genetic diversity within species is key to maintaining adaptive potential and ecosystem resilience, and is one of the three pillars of biodiversity, but is widely ignored in both policy and management, due to knowledge and implementation gaps. In GINAMO we follow a co-creation process to provide clear scientific guidelines and ready-to-use workflows to estimate genetic indicators that are understood and embrace by end users. Project partners are Copenhagen Zoo (DK), Uni Freiburg (DE), INBO (BE), Antwerpen Zoo (BE), The Morton Arboretum (USA), FEM (IT), **INRAE Biogeco (Myriam, Pauline, François, Fred R., financement de la thèse de Marie-Gabrielle)**, NINA (NO), Nord University (NO), Stockholm Uni (SE), Luleå University of Technology (SE).

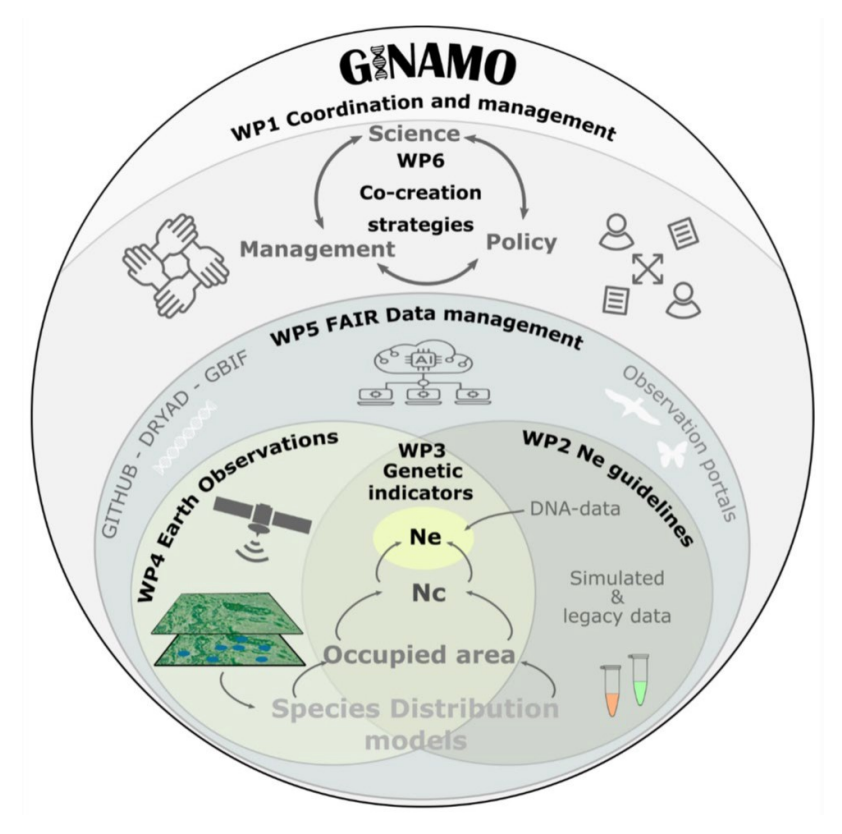

### **PREVENTION ET QUALITE**

Renouvellement de la mission des Assistant.es de Prévention de l'unité :

- Olivier Bonnard : 31/12/2025
- Benjamin Dencausse : 31/12/2025
- Sandrine Gardet : 31/12/2024
- Adline Delcamp : 31/03/2024
- Fanny Robledo-Garcia : 30/04/2025

### **DERNIERES PUBLICATIONS**

**Garrouj, M., Alard, D., Dudit, J. and Benot, M.-L. (2024),** Transfer seeds, hay, or soil blocks? The importance of the completeness of biological inputs to address dispersal and establishment limitations during the restoration of plant assemblages in floodplain grasslands. Restor Ecol e14092.

Cet article est issu de la thèse de Myriam Garrouj dans lequel nous présentons l'expérimentation qui consiste en la restauration écologique de prairies alluviales sur une ancienne maïsiculture réalisée sur le site de la réserve des Barrails (Bois de Bordeaux).

A Basso, D Avtzis, **C Burban**, C Kerdelhué, K İpekdal, E Magnoux, J Rousselet, E Negrisolo, A Battisti (2023). The pine processionary moth *Thaumetopoea pityocampa* (Notodontidae) species complex: a phylogeny-based revision. Arthropod Systematics & Phylogeny 81, 2023, 1031–1050

Pol, R. G., **Lázaro-González, A**., Rodrigo, A., & Arnan, X. (2023). [Similar seed preferences](http://10.0.3.239/s00442-023-05475-x) [explain trophic ecology of functionally distinct, but co-occurring and closely related harvester](http://10.0.3.239/s00442-023-05475-x) [ants.](http://10.0.3.239/s00442-023-05475-x) *Oecologia*, 1-14.

Klara Cerk, Pablo Ugalde-Salas, Chabname Ghassemi Nedjad, Maxime Lecomte, Coralie Muller, David J. Sherman, Falk Hildebrand, **Simon Labarthe**, Clémence Frioux, [Community-scale models](http://doi.org/10.1111/1751-7915.14396) [of microbiomes: Articulating metabolic modelling and metagenome sequencing,](http://doi.org/10.1111/1751-7915.14396) Microbial biotechnology,

Une revue sur le couplage de données métagénomiques avec des modèles de communautés microbiennes.

**Bonnier J,** Tysklind N, Troispoux V, Scotti I, Barthe S, Brunaux O, Guitet S, Traissac S, **Heuertz M.** Population genetic structure and demographic history of the timber tree Dicorynia guianensis in French Guiana. 2024. Tree Genet Genomes 20(1):2. [https://doi.org/10.1007/](https://doi.org/10.1007/s11295-023-01633-7) [s11295-023-01633-7](https://doi.org/10.1007/s11295-023-01633-7)

Cet article résulte des travaux de Master de Julien Bonnier sur la diversité génétique de l'angélique, l'arbre le plus exploité en Guyane. C'est en analysant des jeux de données de microsatellites produits par un projet ONF-UMR ECOFOG que nous avons pu mettre en évidence une divergence ouest-est et caractériser la structure génétique spatiale de cette espèce, des données importantes pour une gestion durable des ressources génétiques forestières. Julien pourra valoriser cet article pour sa thèse.

## **ACTIVITES SOCIALES**

Vous pouvez dès à présent prendre votre adhésion 2024 pour un montant de 10€ sur l'interface ADAS :

#### [https://www.adas-inrae.fr/](https://www.adas-inrae.fr/index.php)

A noter que l'ADAS Pierroton offre un chèque culture de 40€ à chacun de ses adhérents 2024 (pour cela, après avoir finalisé votre adhésion 2024 sur le site ADAS, envoyer un mail à Laurent Bouffier, [laurent.bouffier@inrae.fr\)](mailto:laurent.bouffier@inrae.fr)

Cette année, l'ouverture de la nouvelle interface ADAS implique de faire une [demande d'accès /](https://www.adas-inrae.fr/foire_aux_questions_categorie_29_faire-une-demande-d-acces---obtenir-un-identifiant.html) [obtenir un identifiant](https://www.adas-inrae.fr/foire_aux_questions_categorie_29_faire-une-demande-d-acces---obtenir-un-identifiant.html) dans un premier temps. Pour le personnel INRAE, vous aurez besoin de votre matricule INRAE. *N'oubliez pas de saisir votre composition familiale puis de faire votre déclaration de revenus 2024 pour pouvoir bénéficier des prestations subventionnées par l'ADAS.*

Vous trouverez sur le [site internet](https://www.adas-inrae.fr/) une présentation et toutes les informations au sujet des [adhésions,](https://www.adas-inrae.fr/index.php?controller=produit&action=recherche&id=16) [subventions, services](https://www.adas-inrae.fr/) et [loisirs](https://www.adas-inrae.fr/) proposés par l'ADAS.

### **Activités proposées par la section locale Pierroton et contacts**

- **Yoga** : Audrey Palain-Saint-Agathe [\(audrey.palain-saint-agathe@inrae.fr\)](mailto:audrey.palain-saint-agathe@inrae.fr)
- **Basket-ball** : François Ehrenmann ([francois.ehrenmann@inrae.fr\)](mailto:francois.ehrenmann@inra.fr)
- **Tir à l'arc** : Frédéric Lagane [\(frederic.lagane@inrae.fr\)](mailto:frederic.lagane@inrae.fr)
- **Tennis de table** : Ludovic Duvaux [\(ludovic.duvaux@inrae.fr\)](mailto:ludovic.duvaux@inrae.Fr) et Christophe Byl [\(christophe.byl@inrae.fr\)](mailto:christophe.byl@inrae.fr)
- **Pétanque** : Christophe Byl [\(christophe.byl@inrae.fr\)](mailto:christophe.byl@inrae.fr)

#### **Services proposés par la section locale Pierroton et contacts**

- **Ludothèque** : Ludovic Duvaux [\(ludovic.duvaux@inrae.fr\)](mailto:ludovic.duvaux@inrae.Fr) et Laurent Bouffier [\(laurent.bouffier@inrae.fr\)](mailto:laurent.bouffier@inra.fr)
- **Outils vélo** : Laurent Bouffier [\(laurent.bouffier@inrae.fr\)](mailto:laurent.bouffier@inra.fr) et Raphaël Ségura [\(raphael.segura@inrae.fr\)](mailto:raphael.segura@inrae.fr)

Il y a également une cible de fléchettes et un baby-foot en extérieur, sous le carport juste à côté du terrain de pétanque.

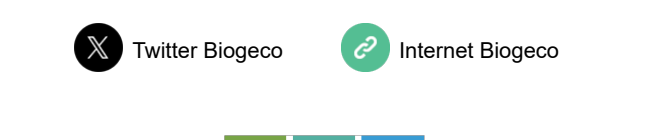

biogecc

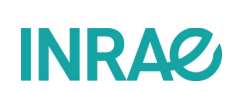

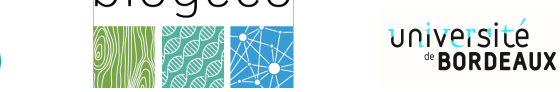